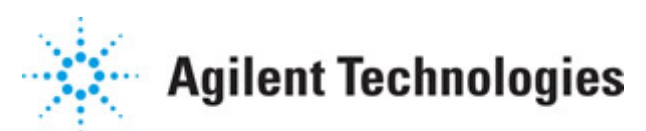

#### **Advanced Design System 2011.01**

**Feburary 2011 Vendor Component Libraries - S-Parameter Transistor Library**

#### **© Agilent Technologies, Inc. 2000-2011**

5301 Stevens Creek Blvd., Santa Clara, CA 95052 USA

No part of this documentation may be reproduced in any form or by any means (including electronic storage and retrieval or translation into a foreign language) without prior agreement and written consent from Agilent Technologies, Inc. as governed by United States and international copyright laws.

#### **Acknowledgments**

Mentor Graphics is a trademark of Mentor Graphics Corporation in the U.S. and other countries. Mentor products and processes are registered trademarks of Mentor Graphics Corporation. \* Calibre is a trademark of Mentor Graphics Corporation in the US and other countries. "Microsoft®, Windows®, MS Windows®, Windows NT®, Windows 2000® and Windows Internet Explorer® are U.S. registered trademarks of Microsoft Corporation. Pentium® is a U.S. registered trademark of Intel Corporation. PostScript® and Acrobat® are trademarks of Adobe Systems Incorporated. UNIX® is a registered trademark of the Open Group. Oracle and Java and registered trademarks of Oracle and/or its affiliates. Other names may be trademarks of their respective owners. SystemC® is a registered trademark of Open SystemC Initiative, Inc. in the United States and other countries and is used with permission. MATLAB® is a U.S. registered trademark of The Math Works, Inc.. HiSIM2 source code, and all copyrights, trade secrets or other intellectual property rights in and to the source code in its entirety, is owned by Hiroshima University and STARC. FLEXlm is a trademark of Globetrotter Software, Incorporated. Layout Boolean Engine by Klaas Holwerda, v1.7<http://www.xs4all.nl/~kholwerd/bool.html> . FreeType Project, Copyright (c) 1996-1999 by David Turner, Robert Wilhelm, and Werner Lemberg. QuestAgent search engine (c) 2000-2002, JObjects. Motif is a trademark of the Open Software Foundation. Netscape is a trademark of Netscape Communications Corporation. Netscape Portable Runtime (NSPR), Copyright (c) 1998-2003 The Mozilla Organization. A copy of the Mozilla Public License is at<http://www.mozilla.org/MPL/> . FFTW, The Fastest Fourier Transform in the West, Copyright (c) 1997-1999 Massachusetts Institute of Technology. All rights reserved.

The following third-party libraries are used by the NlogN Momentum solver:

"This program includes Metis 4.0, Copyright © 1998, Regents of the University of Minnesota",<http://www.cs.umn.edu/~metis>, METIS was written by George Karypis (karypis@cs.umn.edu).

Intel@ Math Kernel Library,<http://www.intel.com/software/products/mkl>

SuperLU\_MT version 2.0 - Copyright © 2003, The Regents of the University of California, through Lawrence Berkeley National Laboratory (subject to receipt of any required approvals from U.S. Dept. of Energy). All rights reserved. SuperLU Disclaimer: THIS SOFTWARE IS PROVIDED BY THE COPYRIGHT HOLDERS AND CONTRIBUTORS "AS IS" AND ANY EXPRESS OR IMPLIED WARRANTIES, INCLUDING, BUT NOT LIMITED TO, THE IMPLIED WARRANTIES OF MERCHANTABILITY AND FITNESS FOR A PARTICULAR PURPOSE ARE DISCLAIMED. IN NO EVENT SHALL THE COPYRIGHT OWNER OR CONTRIBUTORS BE LIABLE FOR ANY DIRECT, INDIRECT, INCIDENTAL, SPECIAL, EXEMPLARY, OR CONSEQUENTIAL DAMAGES (INCLUDING, BUT NOT LIMITED TO, PROCUREMENT OF

Advanced Design System 2011.01 - Vendor Component Libraries - S-Parameter Transistor Library SUBSTITUTE GOODS OR SERVICES; LOSS OF USE, DATA, OR PROFITS; OR BUSINESS INTERRUPTION) HOWEVER CAUSED AND ON ANY THEORY OF LIABILITY, WHETHER IN CONTRACT, STRICT LIABILITY, OR TORT (INCLUDING NEGLIGENCE OR OTHERWISE) ARISING IN ANY WAY OUT OF THE USE OF THIS SOFTWARE, EVEN IF ADVISED OF THE POSSIBILITY OF SUCH DAMAGE.

7-zip - 7-Zip Copyright: Copyright (C) 1999-2009 Igor Pavlov. Licenses for files are: 7z.dll: GNU LGPL + unRAR restriction, All other files: GNU LGPL. 7-zip License: This library is free software; you can redistribute it and/or modify it under the terms of the GNU Lesser General Public License as published by the Free Software Foundation; either version 2.1 of the License, or (at your option) any later version. This library is distributed in the hope that it will be useful,but WITHOUT ANY WARRANTY; without even the implied warranty of MERCHANTABILITY or FITNESS FOR A PARTICULAR PURPOSE. See the GNU Lesser General Public License for more details. You should have received a copy of the GNU Lesser General Public License along with this library; if not, write to the Free Software Foundation, Inc., 59 Temple Place, Suite 330, Boston, MA 02111-1307 USA. unRAR copyright: The decompression engine for RAR archives was developed using source code of unRAR program.All copyrights to original unRAR code are owned by Alexander Roshal. unRAR License: The unRAR sources cannot be used to re-create the RAR compression algorithm, which is proprietary. Distribution of modified unRAR sources in separate form or as a part of other software is permitted, provided that it is clearly stated in the documentation and source comments that the code may not be used to develop a RAR (WinRAR) compatible archiver. 7-zip Availability:<http://www.7-zip.org/>

AMD Version 2.2 - AMD Notice: The AMD code was modified. Used by permission. AMD copyright: AMD Version 2.2, Copyright © 2007 by Timothy A. Davis, Patrick R. Amestoy, and Iain S. Duff. All Rights Reserved. AMD License: Your use or distribution of AMD or any modified version of AMD implies that you agree to this License. This library is free software; you can redistribute it and/or modify it under the terms of the GNU Lesser General Public License as published by the Free Software Foundation; either version 2.1 of the License, or (at your option) any later version. This library is distributed in the hope that it will be useful, but WITHOUT ANY WARRANTY; without even the implied warranty of MERCHANTABILITY or FITNESS FOR A PARTICULAR PURPOSE. See the GNU Lesser General Public License for more details. You should have received a copy of the GNU Lesser General Public License along with this library; if not, write to the Free Software Foundation, Inc., 51 Franklin St, Fifth Floor, Boston, MA 02110-1301 USA Permission is hereby granted to use or copy this program under the terms of the GNU LGPL, provided that the Copyright, this License, and the Availability of the original version is retained on all copies.User documentation of any code that uses this code or any modified version of this code must cite the Copyright, this License, the Availability note, and "Used by permission." Permission to modify the code and to distribute modified code is granted, provided the Copyright, this License, and the Availability note are retained, and a notice that the code was modified is included. AMD Availability: <http://www.cise.ufl.edu/research/sparse/amd>

UMFPACK 5.0.2 - UMFPACK Notice: The UMFPACK code was modified. Used by permission. UMFPACK Copyright: UMFPACK Copyright © 1995-2006 by Timothy A. Davis. All Rights Reserved. UMFPACK License: Your use or distribution of UMFPACK or any modified version of UMFPACK implies that you agree to this License. This library is free software; you can redistribute it and/or modify it under the terms of the GNU Lesser General Public License

Advanced Design System 2011.01 - Vendor Component Libraries - S-Parameter Transistor Library as published by the Free Software Foundation; either version 2.1 of the License, or (at your option) any later version. This library is distributed in the hope that it will be useful, but WITHOUT ANY WARRANTY; without even the implied warranty of MERCHANTABILITY or FITNESS FOR A PARTICULAR PURPOSE. See the GNU Lesser General Public License for more details. You should have received a copy of the GNU Lesser General Public License along with this library; if not, write to the Free Software Foundation, Inc., 51 Franklin St, Fifth Floor, Boston, MA 02110-1301 USA Permission is hereby granted to use or copy this program under the terms of the GNU LGPL, provided that the Copyright, this License, and the Availability of the original version is retained on all copies. User documentation of any code that uses this code or any modified version of this code must cite the Copyright, this License, the Availability note, and "Used by permission." Permission to modify the code and to distribute modified code is granted, provided the Copyright, this License, and the Availability note are retained, and a notice that the code was modified is included. UMFPACK Availability:<http://www.cise.ufl.edu/research/sparse/umfpack> UMFPACK (including versions 2.2.1 and earlier, in FORTRAN) is available at <http://www.cise.ufl.edu/research/sparse> . MA38 is available in the Harwell Subroutine Library. This version of UMFPACK includes a modified form of COLAMD Version 2.0, originally released on Jan. 31, 2000, also available at <http://www.cise.ufl.edu/research/sparse> . COLAMD V2.0 is also incorporated as a built-in function in MATLAB version 6.1, by The MathWorks, Inc.<http://www.mathworks.com> . COLAMD V1.0 appears as a column-preordering in SuperLU (SuperLU is available at <http://www.netlib.org> ). UMFPACK v4.0 is a built-in routine in MATLAB 6.5. UMFPACK v4.3 is a built-in routine in MATLAB 7.1.

Qt Version 4.6.3 - Qt Notice: The Qt code was modified. Used by permission. Qt copyright: Qt Version 4.6.3, Copyright (c) 2010 by Nokia Corporation. All Rights Reserved. Qt License: Your use or distribution of Qt or any modified version of Qt implies that you agree to this License. This library is free software; you can redistribute it and/or modify it under the

terms of the GNU Lesser General Public License as published by the Free Software Foundation; either version 2.1 of the License, or (at your option) any later version. This library is distributed in the hope that it will be useful,

but WITHOUT ANY WARRANTY; without even the implied warranty of MERCHANTABILITY or FITNESS FOR A PARTICULAR PURPOSE. See the GNU Lesser General Public License for more details. You should have received a copy of the GNU Lesser General Public License along with this library; if not, write to the Free Software Foundation, Inc., 51 Franklin St, Fifth Floor, Boston, MA 02110-1301 USA Permission is hereby granted to use or copy this program under the terms of the GNU LGPL, provided that the Copyright, this License, and the Availability of the original version is retained on all copies.User

documentation of any code that uses this code or any modified version of this code must cite the Copyright, this License, the Availability note, and "Used by permission."

Permission to modify the code and to distribute modified code is granted, provided the Copyright, this License, and the Availability note are retained, and a notice that the code was modified is included. Qt Availability:<http://www.qtsoftware.com/downloads> Patches Applied to Qt can be found in the installation at:

\$HPEESOF\_DIR/prod/licenses/thirdparty/qt/patches. You may also contact Brian Buchanan at Agilent Inc. at brian\_buchanan@agilent.com for more information.

The HiSIM\_HV source code, and all copyrights, trade secrets or other intellectual property rights in and to the source code, is owned by Hiroshima University and/or STARC.

**Errata** The ADS product may contain references to "HP" or "HPEESOF" such as in file names and directory names. The business entity formerly known as "HP EEsof" is now part of Agilent Technologies and is known as "Agilent EEsof". To avoid broken functionality and to maintain backward compatibility for our customers, we did not change all the names and labels that contain "HP" or "HPEESOF" references.

**Warranty** The material contained in this document is provided "as is", and is subject to being changed, without notice, in future editions. Further, to the maximum extent permitted by applicable law, Agilent disclaims all warranties, either express or implied, with regard to this documentation and any information contained herein, including but not limited to the implied warranties of merchantability and fitness for a particular purpose. Agilent shall not be liable for errors or for incidental or consequential damages in connection with the furnishing, use, or performance of this document or of any information contained herein. Should Agilent and the user have a separate written agreement with warranty terms covering the material in this document that conflict with these terms, the warranty terms in the separate agreement shall control.

**Technology Licenses** The hardware and/or software described in this document are furnished under a license and may be used or copied only in accordance with the terms of such license. Portions of this product include the SystemC software licensed under Open Source terms, which are available for download at<http://systemc.org/>. This software is redistributed by Agilent. The Contributors of the SystemC software provide this software "as is" and offer no warranty of any kind, express or implied, including without limitation warranties or conditions or title and non-infringement, and implied warranties or conditions merchantability and fitness for a particular purpose. Contributors shall not be liable for any damages of any kind including without limitation direct, indirect, special, incidental and consequential damages, such as lost profits. Any provisions that differ from this disclaimer are offered by Agilent only.

**Restricted Rights Legend** U.S. Government Restricted Rights. Software and technical data rights granted to the federal government include only those rights customarily provided to end user customers. Agilent provides this customary commercial license in Software and technical data pursuant to FAR 12.211 (Technical Data) and 12.212 (Computer Software) and, for the Department of Defense, DFARS 252.227-7015 (Technical Data - Commercial Items) and DFARS 227.7202-3 (Rights in Commercial Computer Software or Computer Software Documentation).

Advanced Design System 2011.01 - Vendor Component Libraries - S-Parameter Transistor Library

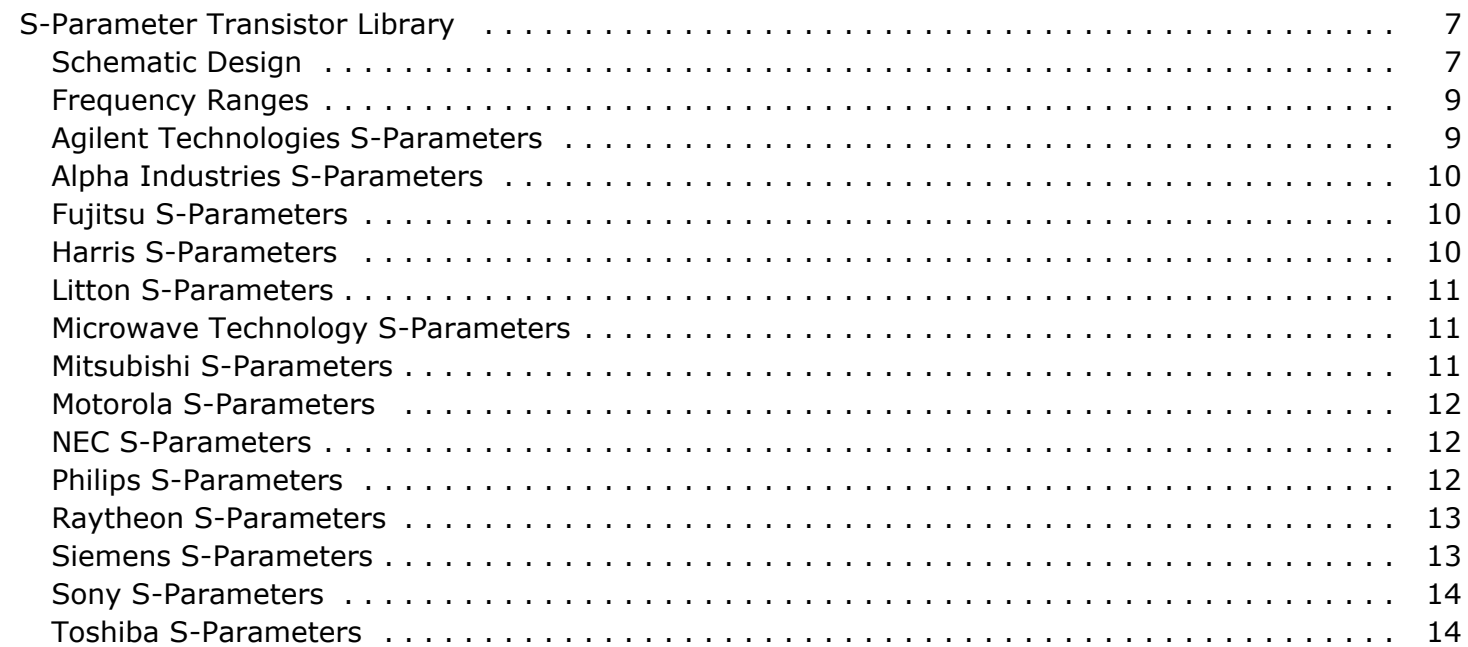

Advanced Design System 2011.01 - Vendor Component Libraries - S-Parameter Transistor Library

# <span id="page-6-0"></span>**S-Parameter Transistor Library**

The S-Parameter Transistor Library is included with all Advanced Design System simulators. The library consists of S-Parameter data files representing 4,618 devices from 14 manufacturers. Many of these files represent the same device, measured under differing DC operating biases. All contain 50 ohm S-parameters. Some contain noise parameters. The models were extracted from data provided by these manufacturers.

#### *A* Note

The library itself is a set of binary files, *S-Parameter\_Library.library*, under *\$HPEESOF\_DIR/ComponentLibs/models*.

The S-parameter transistor library groups available for selection from the Schematic windows are:

- [Agilent Technologies S-Parameters](#page-8-0)
- [Alpha Industries S-Parameters](#page-9-0)
- [Fujitsu S-Parameters](#page-9-0)
- [Harris S-Parameters](#page-9-0)
- [Litton S-Parameters](#page-10-0)
- **[Microwave Technology S-Parameters](#page-10-0)**
- [Mitsubishi S-Parameters](#page-10-0)
- [Motorola S-Parameters](#page-11-0)
- [NEC S-Parameters](#page-11-0)
- [Philips S-Parameters](#page-11-0)
- [Raytheon S-Parameters](#page-12-0)
- [Siemens S-Parameters](#page-12-0)
- [Sony S-Parameters](#page-12-0)
- [Toshiba S-Parameters](#page-13-0)

# **Schematic Design**

This section describes the schematic design of the S-Parameter Transistor Library components and specifies the simulation models that are incorporated in the design.

#### **1-Port Models**

[1-Port S-Parameter Data Component Example](#page-7-0) shows how a 1-port S-parameter data component appears when placed in the Schematic design window. The schematic symbol is derived from standard artwork in the *\$HPEESOF\_DIR/ComponentLibs/symbols* directory. The 1-port S-parameters are represented by the appropriate schematic symbol, such as the DIODE shown in the example. The annotation consists of the component name and the default component ID prefix (in this case, SNP), and the bias condition. No component parameters are associated with the schematic component.

<span id="page-7-0"></span>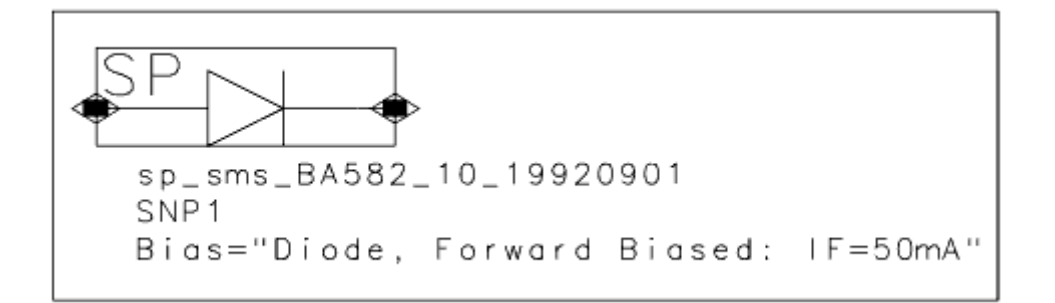

**1-Port S-Parameter Data Component Example**

The S-parameter data 1-port library components are suitable for placement in any Advanced Design System schematic.

#### **2-Port Models**

2-Port S-Parameter Data Component Example shows how a 2-port S-parameter data component appears when placed in the Schematic design window. The schematic symbol is derived from standard artwork in the *\$HPEESOF\_DIR/ComponentLibs/symbols* directory. The 2-port S-parameters are represented by the NPN, PNP, FET, MOSFET and other standard symbols, as appropriate to the particular device associated with the data file. The annotation consists of the component name and the default component ID prefix (in this case, SNP), and the bias condition. No component parameters are associated with the schematic component.

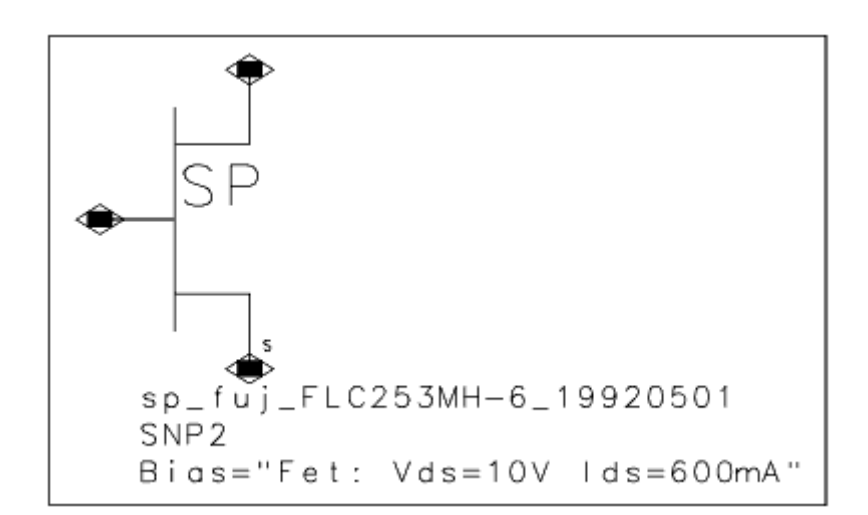

**2-Port S-Parameter Data Component Example**

The S-parameter data 2-port library components are suitable for placement in any Advanced Design System schematic.

#### <span id="page-8-0"></span>**Frequency Ranges**

You can now view frequency ranges as a component parameter. The images below display this capability in a component and in the Edit Component Parameters.

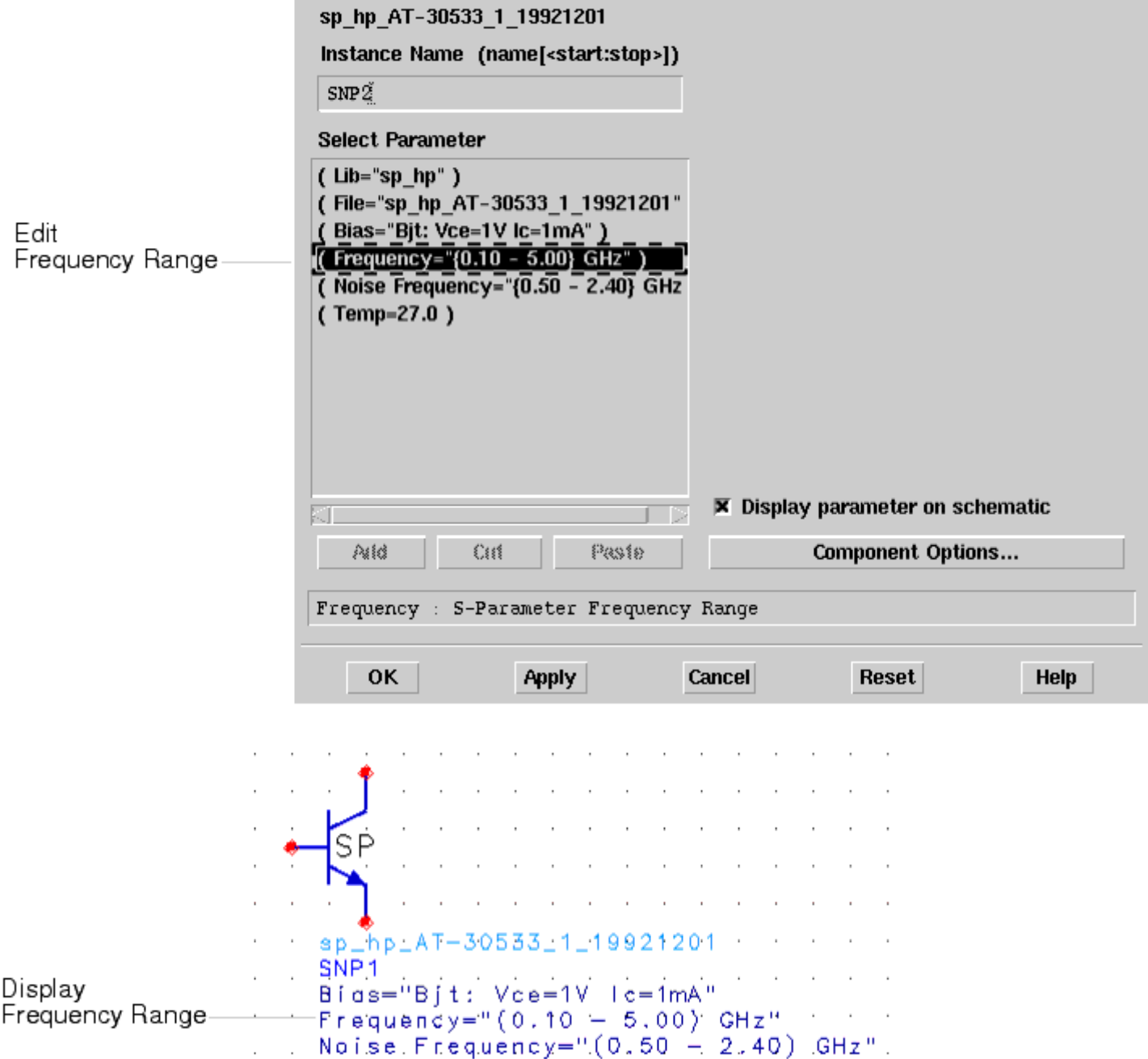

#### **Agilent Technologies S-Parameters**

For modeling specifications, see [Schematic Design](#page-6-0).

The 740 components installed in the library group originate from the Agilent Technologies

<span id="page-9-0"></span>Advanced Design System 2011.01 - Vendor Component Libraries - S-Parameter Transistor Library S-parameter Performance and Transistor Library V4.11 data disk. The data files associated with the components contain linear 2-port or 1-port S-parameter data and, when provided by the vendor, 2-port noise parameters. The naming convention for the components is sp\_hpa<part number> <index> <extraction date> .

A numeric index is used in conjunction with the part number for the component name when multiple operating bias conditions for the part have been supplied by the vendor. The indices correspond to the operating bias condition documented in the descriptive text of the dialog box when this library group is selected from the library list.

#### **Alpha Industries S-Parameters**

For modeling specifications, see [Schematic Design](#page-6-0).

The 134 components installed in the library group are supplied to EEsof by the vendor. The data files associated with the components contain linear 2-port or 1-port S-parameter data and, when provided by the vendor, 2-port noise parameters. The naming convention for the components is *sp\_aii*<part\_number><index><extraction date> .

A numeric index is used in conjunction with the part number for the component name when multiple operating bias conditions for the part have been supplied by the vendor. The indices correspond to the operating bias condition documented in the descriptive text of the dialog box when this library group is selected from the library list.

#### **Fujitsu S-Parameters**

For modeling specifications, see [Schematic Design](#page-6-0).

The 66 components installed in the library group originate from the Fujitsu Microwave Semiconductor Device Library data disk dated May 1992. The data files associated with the components contain linear 2-port S-parameter data and, when provided by the vendor, 2-port noise parameters. The naming convention for the components is *sp\_fuj* <part\_number>*<index>*<extraction date>.\_

A numeric index is used in conjunction with the part number for the component name when multiple operating bias conditions for the part have been supplied by the vendor. The indices correspond to the operating bias condition documented in the descriptive text of the dialog box when this library group is selected from the library list.

#### **Harris S-Parameters**

For modeling specifications, see [Schematic Design](#page-6-0).

<span id="page-10-0"></span>Advanced Design System 2011.01 - Vendor Component Libraries - S-Parameter Transistor Library The 12 components installed in the library group are supplied by the vendor. The data files associated with the components contain linear 2-port S-parameter data and, when provided by the vendor, 2-port noise parameters. The naming convention for the components is *sp\_hm<part number>* <*index>*<extraction date>.

A numeric index is used in conjunction with the part number for the component name when multiple operating bias conditions for the part have been supplied by the vendor. The indices correspond to the operating bias condition documented in the descriptive text of the dialog box when this library group is selected from the library list.

#### **Litton S-Parameters**

For modeling specifications, see [Schematic Design](#page-6-0).

The 12 components installed in the library group are supplied by the vendor. The data files associated with the components contain linear 2-port S-parameter data and, when provided by the vendor, 2-port noise parameters. The naming convention for the components is *sp\_lit*<part number> <index> <extraction date> .

A numeric index is used in conjunction with the part number for the component name when multiple operating bias conditions for the part have been supplied by the vendor. The indices correspond to the operating bias condition documented in the descriptive text of the dialog box when this library group is selected from the library list.

#### **Microwave Technology S-Parameters**

For modeling specifications, see [Schematic Design](#page-6-0).

The 27 components installed in the library group originate from the Microwave Technology GaAs Fet S-parameter and Hybrid Gain Module Library V1.6 data disk. The data files associated with the components contain linear 2-port S-parameter data and, when provided by the vendor, 2-port noise parameters. The naming convention for the components is  $sp\_mwt$ <part number> <index> <extraction date>\_.

A numeric index is used in conjunction with the part number for the component name when multiple operating bias conditions for the part have been supplied by the vendor. The indices correspond to the operating bias condition documented in the descriptive text of the dialog box when this library group is selected from the library list.

#### **Mitsubishi S-Parameters**

For modeling specifications, see [Schematic Design](#page-6-0).

<span id="page-11-0"></span>The 22 components installed in the library group are supplied by the vendor. The data files associated with the components contain linear 2-port S-parameter data and, when provided by the vendor, 2-port noise parameters. The naming convention for the components is *sp\_mit*<part number><index><extraction date> .

A numeric index is used in conjunction with the part number for the component name when multiple operating bias conditions for the part have been supplied by the vendor. The indices correspond to the operating bias condition documented in the descriptive text of the dialog box when this library group is selected from the library list.

## **Motorola S-Parameters**

For modeling specifications, see [Schematic Design](#page-6-0).

The 626 components files installed in the library group originate from the Motorola Scattering Parameter Library Version 2.0 DK105/D Rev1 data disk. The data files associated with the components contain linear 2-port S-parameter data and, when provided by the vendor, 2-port noise parameters. The naming convention for the components is *sp\_mot*<part number> <index> <extraction date> .

A numeric index is used in conjunction with the part number for the component name when multiple operating bias conditions for the part have been supplied by the vendor. The indices correspond to the operating bias condition documented in the descriptive text of the dialog box when this library group is selected from the library list.

### **NEC S-Parameters**

For modeling specifications, see [Schematic Design](#page-6-0).

The 651 components installed in the library group originate from the CEL Design Parameter Library of NEC Microwave Semiconductor Devices V7.0 data disk. The data files associated with the components contain linear 2-port S-parameter data and, when provided by the vendor, 2-port noise parameters. The naming convention for the components is *sp\_nec*<part number> <*index*> <extraction date> .

A numeric index is used in conjunction with the part number for the component name when multiple operating bias conditions for the part have been supplied by the vendor. The indices correspond to the operating bias condition documented in the descriptive text of the dialog box when this library group is selected from the library list.

# **Philips S-Parameters**

<span id="page-12-0"></span>Advanced Design System 2011.01 - Vendor Component Libraries - S-Parameter Transistor Library For modeling specifications, see [Schematic Design](#page-6-0).

The 569 components installed in the library group originate from the Philips Noise and Sparameter Library (V1.0) data disk. The data files associated with the components contain linear 2-port S-parameter data and, when provided by the vendor, 2-port noise parameters. The naming convention for the components is *sp\_phl*<part number>*<index>* <extraction date>.\_

A numeric index is used in conjunction with the part number for the component name when multiple operating bias conditions for the part have been supplied by the vendor. The indices correspond to the operating bias condition documented in the descriptive text of the dialog box when this library group is selected from the library list.

### **Raytheon S-Parameters**

For modeling specifications, see [Schematic Design](#page-6-0).

The 18 components installed in the library group are supplied by the vendor. The data files associated with the components contain linear 2-port S-parameter data and, when provided by the vendor, 2-port noise parameters. The naming convention for the components is *sp\_ray*<part number> <index> <extraction date> .

A numeric index is used in conjunction with the part number for the component name when multiple operating bias conditions for the part have been supplied by the vendor. The indices correspond to the operating bias condition documented in the descriptive text of the dialog box when this library group is selected from the library list.

### **Siemens S-Parameters**

For modeling specifications, see [Schematic Design](#page-6-0).

The 1645 components installed in the library group originate from the Siemens RF Device transistor library V2.0 data disk. The data files associated with the components contain linear 2-port or 1-port S-parameter data and, when provided by the vendor, 2-port noise parameters. The naming convention for the components is *sp\_sms*<part number> *<index>*<extraction date>.\_

A numeric index is used in conjunction with the part number for the component name when multiple operating bias conditions for the part have been supplied by the vendor. The indices correspond to the operating bias condition documented in the descriptive text of the dialog box when this library group is selected from the library list.

#### <span id="page-13-0"></span>**Sony S-Parameters**

For modeling specifications, see [Schematic Design](#page-6-0).

The 5 components installed in the library group are supplied by the vendor. The data files associated with the components contain linear 2-port S-parameter data and, when provided by the vendor, 2-port noise parameters. The naming convention for the components is *sp\_sny*<part number> <index> <extraction date>.

A numeric index is used in conjunction with the part number for the component name when multiple operating bias conditions for the part have been supplied by the vendor. The indices correspond to the operating bias condition documented in the descriptive text of the dialog box when this library group is selected from the library list.

#### **Toshiba S-Parameters**

For modeling specifications, see [Schematic Design](#page-6-0).

The 17 components installed in the library group are supplied by the vendor. The data files associated with the components contain linear 2-port S-parameter data and, when provided by the vendor, 2-port noise parameters. The naming convention for the components is *sp\_tsb*<part number> <index> <extraction date>.

A numeric index is used in conjunction with the part number for the component name when multiple operating bias conditions for the part have been supplied by the vendor. The indices correspond to the operating bias condition documented in the descriptive text of the dialog box when this library group is selected from the library list.